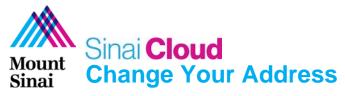

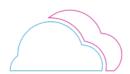

## OVERVIEW

This document provides instructions for how to change your address in Sinai Cloud.

## AUDIENCE

• Anyone who uses Sinai Cloud.

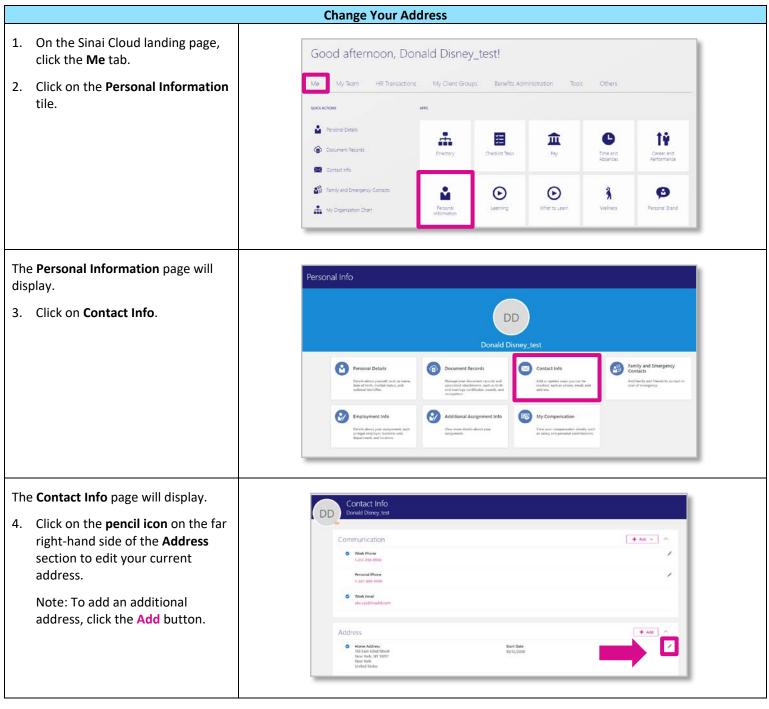

|                                                                                                    | Change Your Address (cont'd)                                                                                                    |                                                                                                    |
|----------------------------------------------------------------------------------------------------|----------------------------------------------------------------------------------------------------|----------------------------------------------------------------------------------------------------|
| <ul> <li>On the Address page, you will be able to update your home address, and leave a comment.</li> <li>Click on the Calendar icon to select a date for when the address change will take effect.</li> <li>Provide a reason for the change under Comments.</li> <li>Click Submit.</li> </ul> | Address<br>County<br>United States<br>Typ<br>Rome Address<br>- Venn does the address change statt<br>- Venn does the address change statt<br>- Venn does the add | Address Line 2<br>*ZIP Code<br>NOT7<br>*City<br>New York<br>*State<br>NY<br>*County<br>New York<br>*County |
| A <b>banner</b> will appear, indicating the<br>changes have been submitted for<br>approval.<br>Since you have made the changes to<br>your personal information, the                                                                                                    | Address We are submitting your changes for approvat. Home Address Sas East 82nd Street New York, NY 1022 New York United Starles                                                                                                    | Start Date<br>4/21/2020 (Future)                                                                           |
| hanges will be <b>approved</b><br>automatically.                                                                                                    | Home Address     Steel     Server     New York, WY 100/7     New York     United States                                                                                                    | Valid<br>10/15/2008 - 4/20/2020                                                                            |